## **Datenblatt**

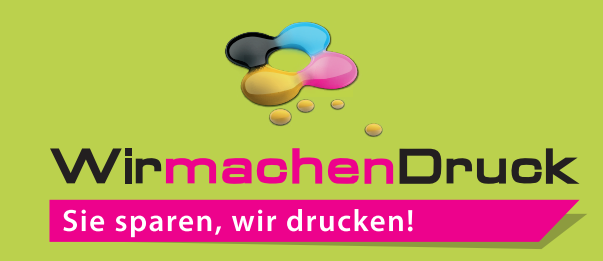

# Faltblatt

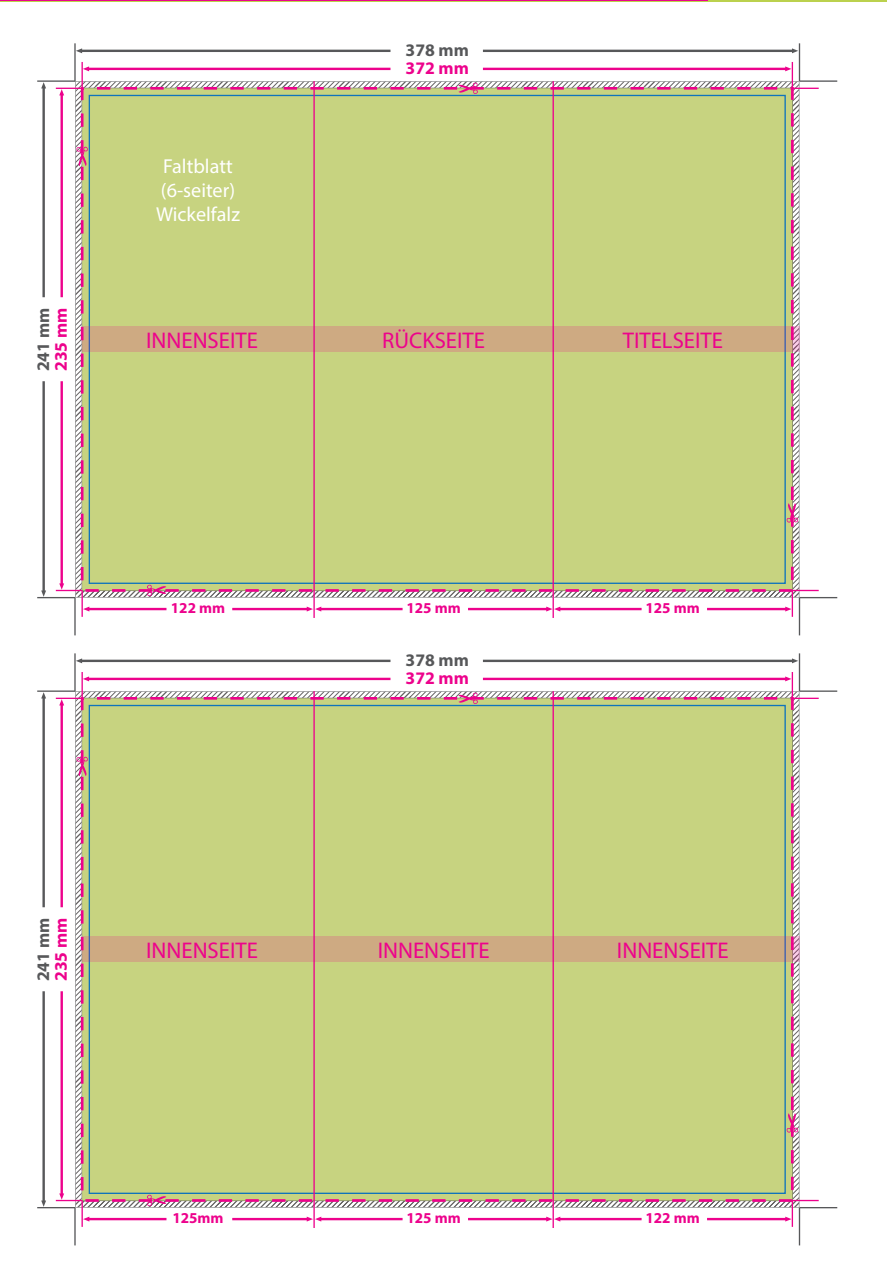

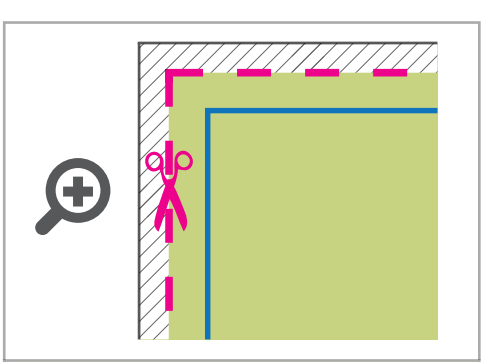

**Datenformat: 378 x 241 mm** Das Format, in dem Ihre Druckdaten angelegt sein sollten. In diesem Format enthalten sind: **3 mm Beschnitt.**

Dieser Beschnitt wird während der Produktion von uns entfernt. Bitte legen Sie Hintergründe und randabfallende Objekte immer bis an den Rand Ihres Datenformats an, um weiße Seitenränder zu vermeiden.

#### **Endformat: 372 x 235 mm**

Gefalztes Endformat: 125 x 235 mm In diesem Format erhalten Sie Ihr fertiges Druckprodukt.

### **Sicherheitsabstand: 6 mm**

**(**auf allen Seiten) Dieser wird vom Datenformat aus gemessen und verhindert unerwünschten Anschnitt Ihrer Texte und Informationen während der Produktion.

## 5 Tipps zur fehlerfreien Gestaltung Ihrer Druckdaten

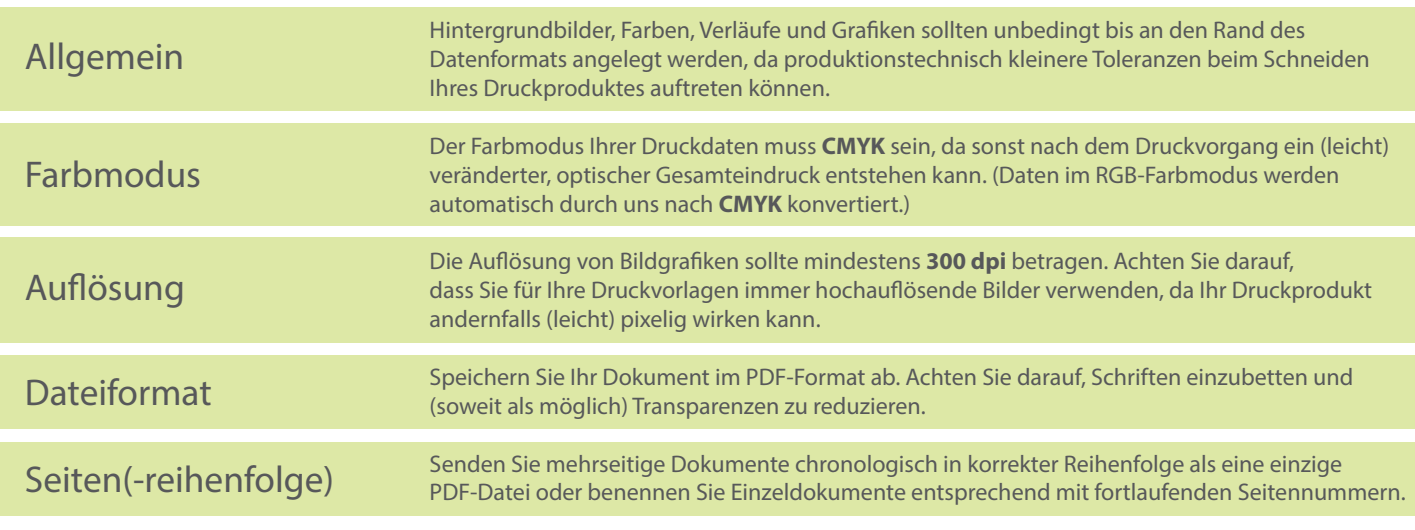